ABUS | Security-Center www.abus.com

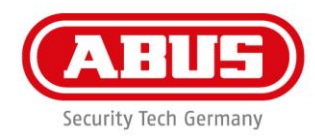

## **Quick Guide WLX Pro Update Software**

Voor de firmware-update van een **WLX Pro-cilinder / WLX PRO-repeaters** hebt u de volgende toebehoren nodig:

- 1 x WLX Pro Updaterkabel
- 1 x WLX Pro Updatersoftware

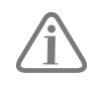

De WLX Pro Updater software werkt alleen op een computer met een **Windows 10** besturingssysteem of hoger.

Legenda:

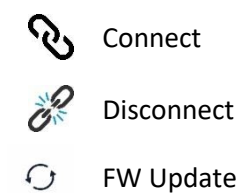

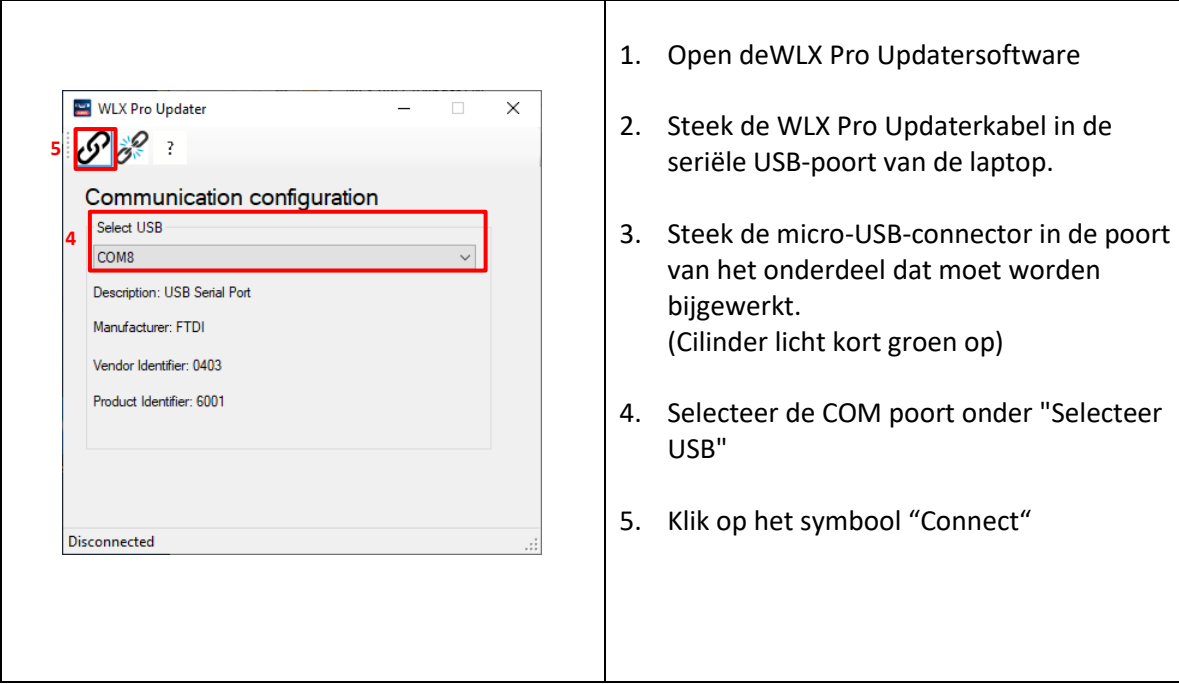

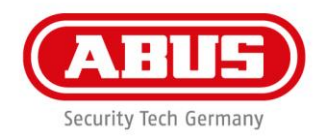

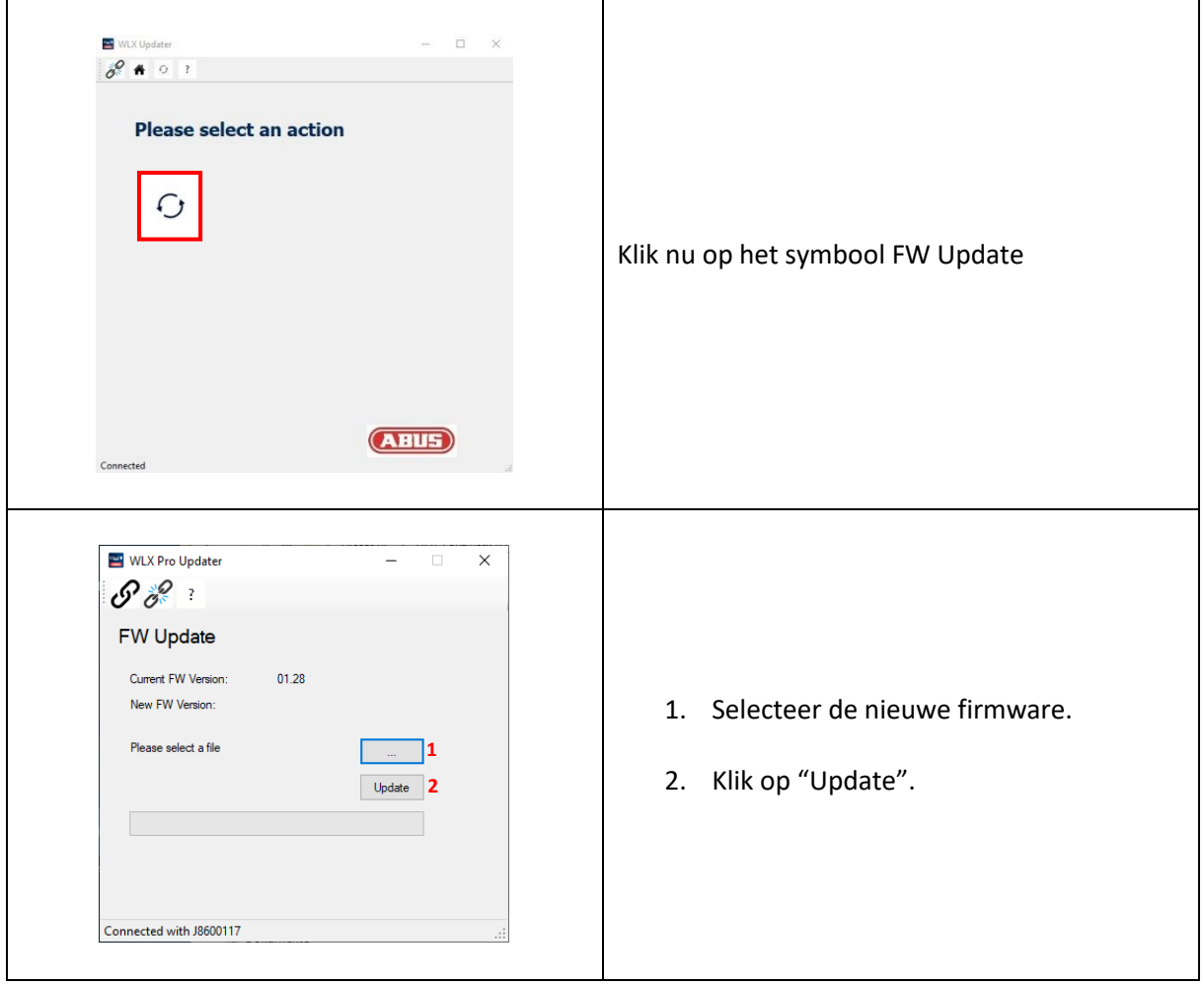

ABUS | Security-Center www.abus.com

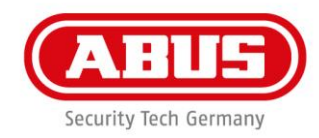

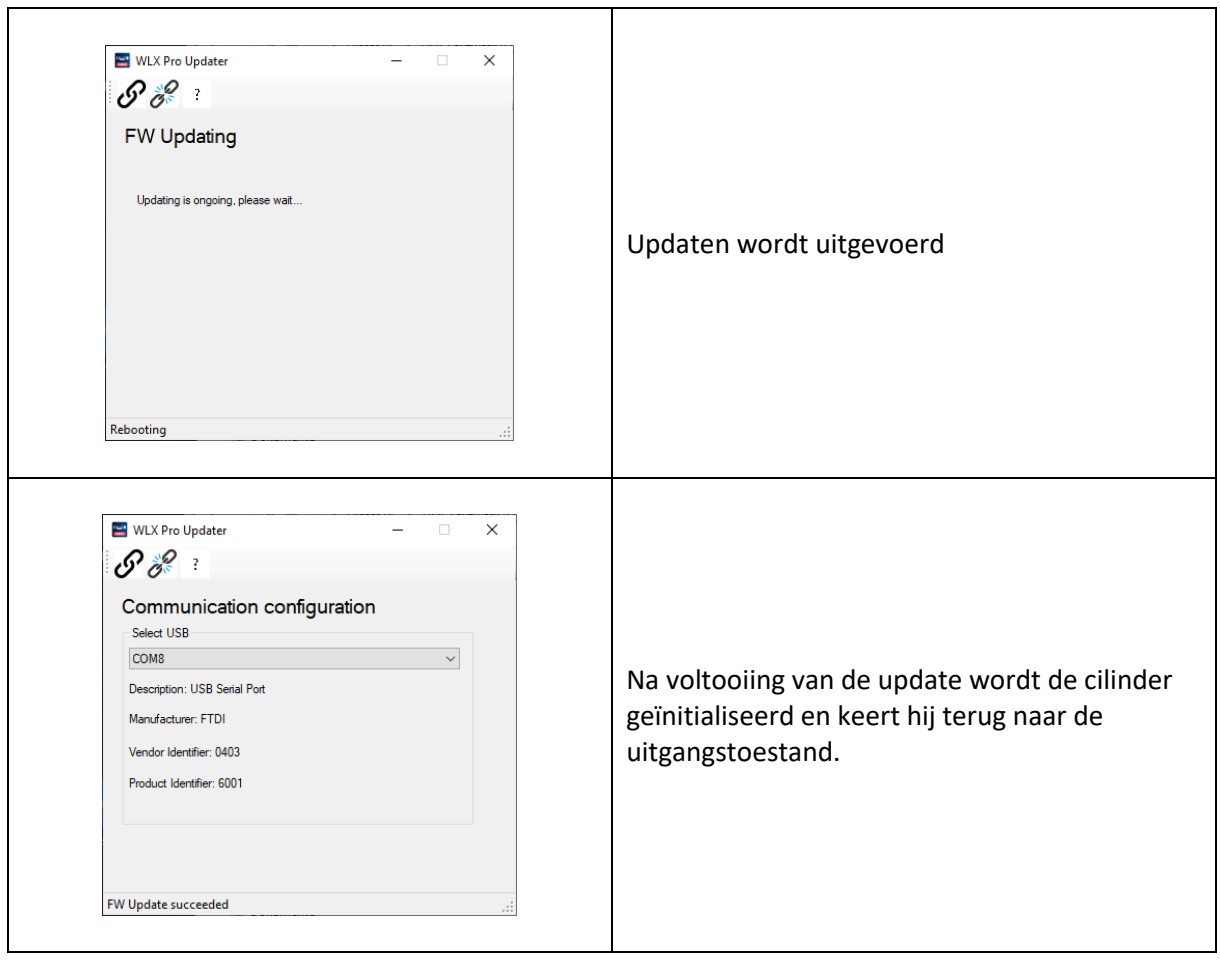